Landratsamt Dillingen a.d.Donau Fachbereich Veterinärwesen & gesundheitlicher Verbraucherschutz

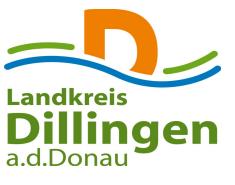

# Meldung von Bienenvölkern

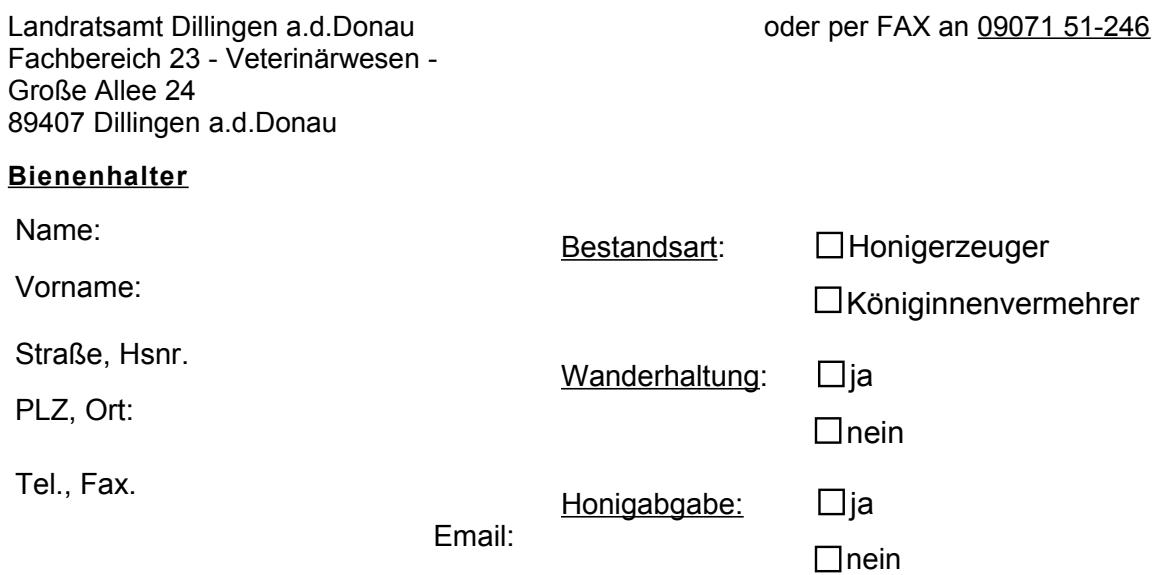

## **Registriernummer:**

#### **\_\_\_\_\_\_\_\_\_\_\_\_\_\_\_\_\_\_\_\_\_\_\_\_\_\_\_\_\_\_\_\_\_\_ (12-stellige Nummer, die nach § 1a BienSeuchV beim Amt für Ernährung, Landwirtschaft und Forsten in 86637 Wertingen zu beantragen ist)**

## **Anzahl der Bienenvölker an der o.g. Anschrift:\_\_\_\_\_\_\_\_\_\_\_\_\_\_\_\_\_\_\_\_\_\_\_\_**

### **Folgende Völker befinden sich an einem anderen Standort:**

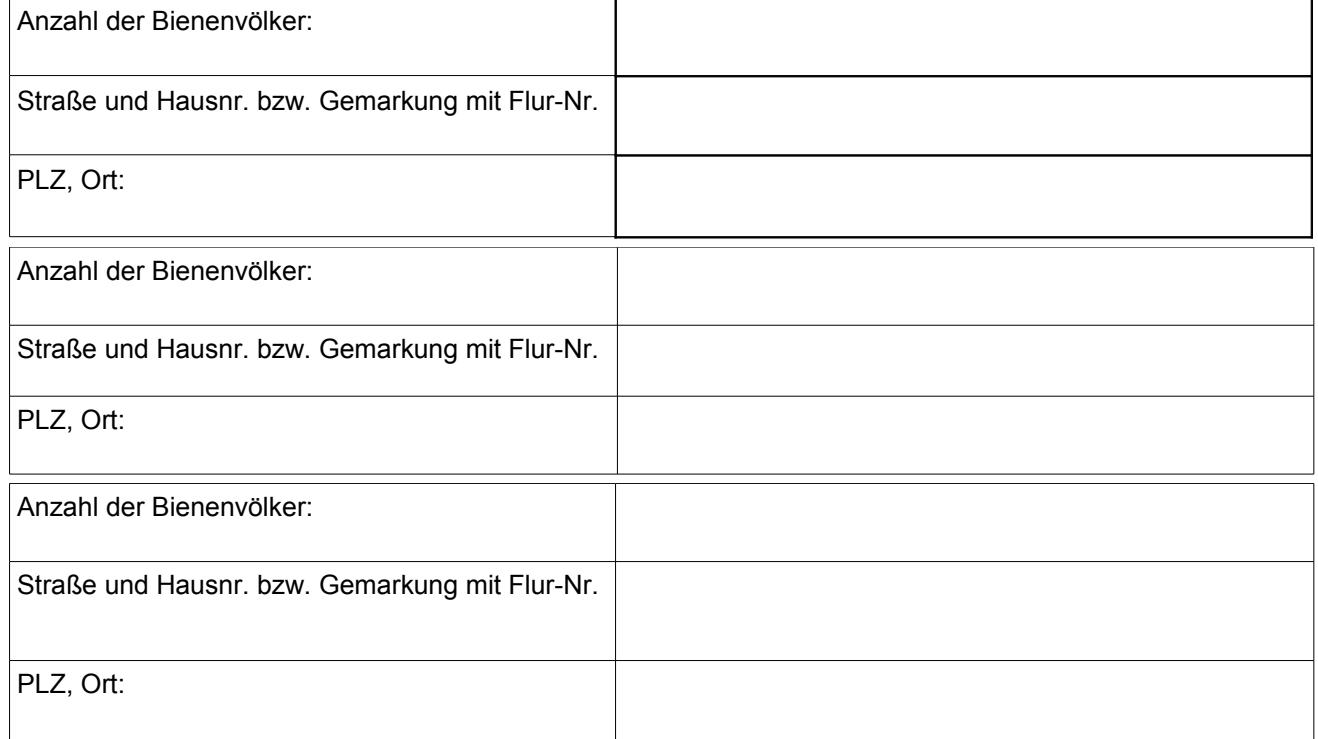

Ort, Datum Unterschrift

Hinweise zum Datenschutz: Die o.g. Daten werden nur zur Bearbeitung des Antrages erhoben. Von den Hinweisen zum Datenschutz unter https://www.landkreis-dillingen.de/Formulare.n32.html habe ich Kenntnis genommen. Die Hinweise zum Datenschutz kann ich zudem bei dem für die Bearbeitung zuständigen Sachbearbeiter anfordern.

\_\_\_\_\_\_\_\_\_\_\_\_\_\_\_\_\_\_\_\_\_\_\_\_\_\_\_\_\_\_\_\_\_\_\_\_\_\_\_\_\_\_\_\_\_\_\_\_\_\_\_\_\_\_\_\_ \_\_\_\_\_\_\_\_\_\_\_\_\_\_\_\_\_\_\_\_\_\_\_\_\_\_\_\_\_\_\_\_\_\_\_